# CGLA Reference

J. Andreas Bærentzen

September 1, 2003

<span id="page-0-0"></span>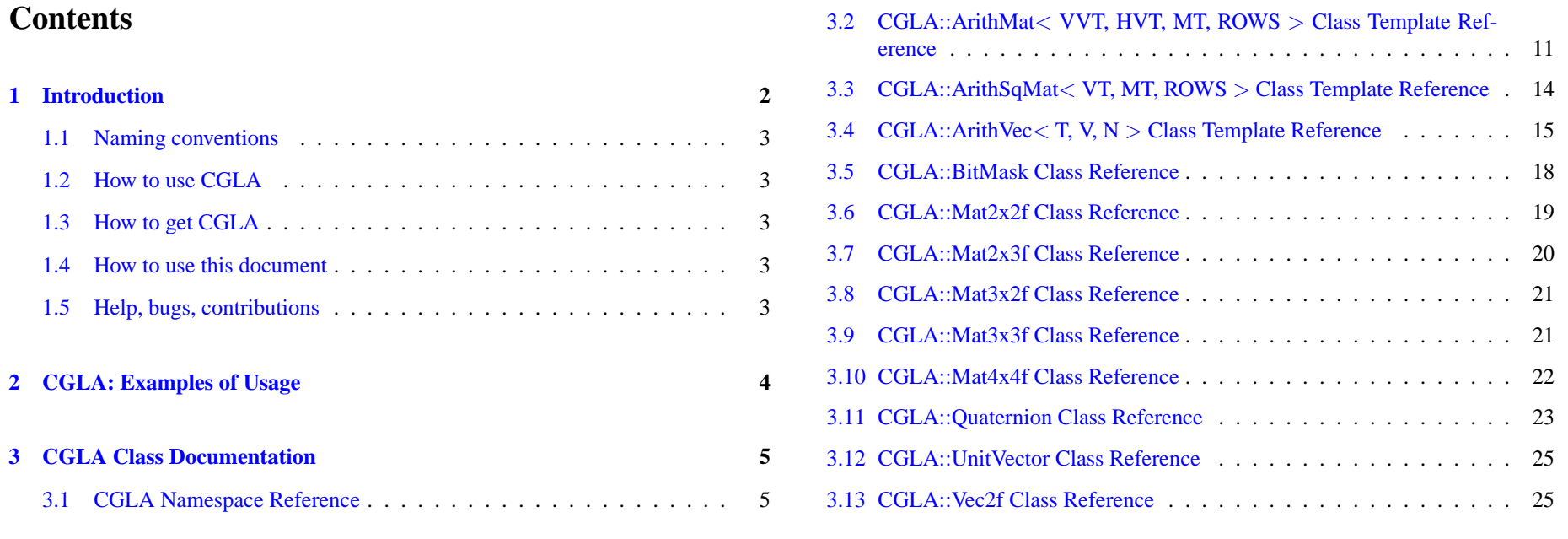

#### **1 Introduction 2**

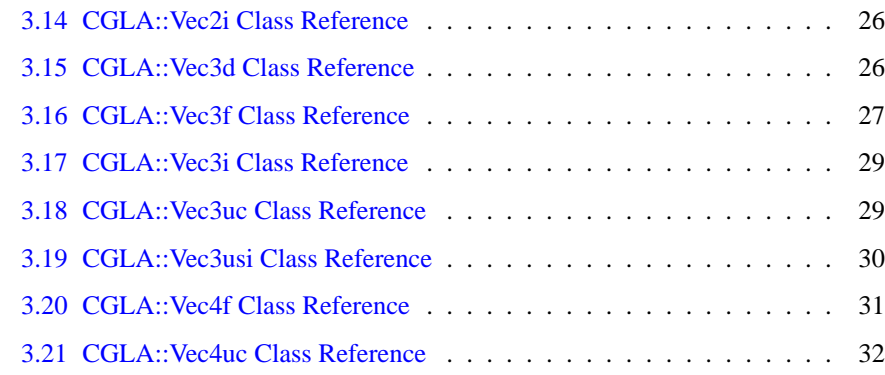

# <span id="page-1-0"></span>**1 Introduction**

CGLA is a set of numerical C++ vector and matrix classes and class templates designed with computer graphics in mind. CGLA stands for "Computer Graphics Linear Algebra".

Let us get right down to the obvious question: Why create another linear algebra package? Well, CGLA evolved from a few matrix and vector classes because I didn't have anything better. Also, I created CGLA to experiment with some template programming techniques. This led to the most important feature of CGLA, namely the fact that all vector types are derived from the same template.

This makes it easy to ensure identical semantics: Since all vectors have inherited, say, the \* operator from a common ancestor, it works the same for all of them.

It is important to note that CGLA was designed for Computer Graphics (not numerical

computations) and this had a number of implications. Since, in computer graphics we mainly need small vectors of dimension 2,3, or 4 CGLA was designed for vectors of low dimensionality. Moreover, the amount of memory allocated for a vector is decided by its type at compile time. CGLA does not use dynamic memory. CGLA also does not use virtual functions, and most functions are inline. These features all help making CGLA relatively fast.

Of course, other libraries of vector templates for computer graphics exist, but to my knowledge none where the fundamental templates are parametrized w.r.t. dimension as well as type. In other words, we have a template (ArithVec)that gets both type (e.g. float) and dimension (e.g. 3) as arguments. the intended use of this template is as ancestor of concrete types such as Vec3f - a 3D floating point type.

The use of just one template as basis is very important, I believe, since it makes it extremely simple to add new types of vectors. Another very generic template is ArithMat which is a template for matrix classes. (and not necessarily NxN matrices).

From a users perspective CGLA contains a number of vector and matrix classes, a quaternion and some utility classes. In summary, the most important features are

- A number of 2, 3 and 4 d vector classes.
- A number of Matrix classes.
- A Quaternion class.
- Some test programs.
- Works well with OpenGL.

# <span id="page-2-0"></span>**1.1 Naming conventions**

Vectors in CGLA are named VecDT where D stands for dimension at T for type. For instance a 3D floating point vector is named Vec3f. Other types are d (double), s (short), i (int), uc (unsigned char), and usi (unsigned shourt int).

Matrices are similiarly named MatDxDT. For instance a 4D double matrix is called Mat4x4d.

# <span id="page-2-1"></span>**1.2 How to use CGLA**

If you need a given CGLA class you can find the header file that contains it in this document. Simply include the header file and use the class. Remember also that all CGLA functions and classes live in the CGLA namespace! Lastly, look at the example programs that came with the code.

An important point is that you should never use the Arith... classes directly. Classes whose names begin with Arith are templates used for deriving concrete types. It is simpler, cleaner, and the intended thing to do to only use the derived types.

In some cases, you may find that you need a vector or matrix class that I haven't defined. If so, it is fortunate that CGLA is easy to extend. Just look at, say, Vec4f if **1.5 Help, bugs, contributions** you need a Vec5d class.

For some more specific help look at the next section where some of the commonly used operations are shown.

# <span id="page-2-2"></span>**1.3 How to get CGLA**

If you have this document but not the code, look at [http://www.imm.dtu.dk/ jab/software.html#cgla](http://www.imm.dtu.dk/~jab/software.html#cgla)

# <span id="page-2-3"></span>**1.4 How to use this document**

This document is mostly autogenerated from Doxygen tags in the source code. While this is the only way of creating documentation that stands a reasonable chance of being updated every time the code is, the method does have some drawbacks.

If you want to know whether a given class contains a given function, first look at the class. If you don't find the function, look at its ancestors. For instance, the class Vec3f certainly has  $a \neq 0$  operator function but it is defined in the template class ArithVec.

Another problem is that since templates are used extensively in CGLA, template syntax clutters this document. Unfortunately, that cannot be helped.

<span id="page-2-4"></span>CGLA was written (mostly) by Andreas Bærentzen ( $i$ ab@imm.dtu.dk), and any bug fixes, contributions, or questions should be addressed to me.

# <span id="page-3-0"></span>**2 CGLA: Examples of Usage**

While this is mostly a reference manual some examples are probably helpful. The examples below are by no means complete. Many things are possible but not covered below. However, most of the common usage is shown, so this should be enough to get you started. Note that in the following we assume that you are using namespace CGLA and hence don't prefix with  $CGLA$ :.

In short, to compile the examples below you would need the following in the top of your file

#include <iostream> // For input output #include "CGLA/Vec3f.h" #include "CGLA/Ouaternion.h" **# i n c l u d e** "CGLA/ Mat4x4f . h "

```
using namespace std; // For input output
using namespace CGLA;
```
To begin with let us create 3 3D vectors. This is done as follows:  $Vec3f \ p0(10,10,10)$ ; Vec 3f  $p1(20, 10, 10)$ ;

Vec3f  $p2(10, 20, 10)$ ;

A very common operation is to compute the normal of a triangle from the position of its vertices. Assuming the three vectors represent the vertices of a triangle, we can compute the normal by finding the vector from the first vertex to the two other vertices, taking the cross product and normalizing the result. This is a one-liner:

Vec3f  $n = normalize(cross(p1-p0, p2-p0));$ 

Quite a lot goes on in the snippet above. Observe that the - operator also works for vectors. In fact almost all the arithmetic operators work for vectors. You can also use Just like for vectors, the subscript operator works on matrices. However, in this case

assignment operators (i.e  $+=$ ) which is often faster. Then there is the function cross which simply computes the cross product of its arguments. Another frequently used function is dot which takes the dot product. Finally the vector is normalized using the function normalize.

Of course, we can print all or at least most CGLA entities. For example cout  $<< n <<$  endl:

will print the normal vector just computed. We can also treat a vector as an array as shown below

```
float x = n[0];
```
here, of course, we just extracted the first coordinate of the vector.

CGLA contains a number of features that are not used very frequently, but which are used frequently enough to warrent inclusion. A good example is assigning to a vector using spherical coordinates:

```
Vec3f p;
p. set\_spherical (0.955317, 3.1415926f/4.0f, 1);
```
CGLA also includes a quaternion class. Here it is used to construct a quaternion which will rotate the x axis into the y axis.

```
Quaternion q;
q. make_rot (Vec3f(1,0,0), Vec3f(0,1,0));
```
Next, we construct a  $4 \times 4$  matrix m and assign a translation matrix to the newly constructed matrix. After that we ask the quaternion to return a  $4\times4$  matrix corresponding to its rotation. This rotation matrix is then multiplied onto m.

```
Mat4x4f m = translation_Mat4x4f (Vec3f(1,2,3));
m \equiv q \cdot get\_mat4x4f();
```
there are two indices. Just using one index will return the ith row as a vector as shown on the first line below. On the second line we see that using two indices will get us an element in the matrix.

Vec4f  $v4 = m[0]$ ; **float**  $c = m[0][3];$ 

There is a number of constructors for vectors. The default constructor will create a null vector as we have already seen. We can also specify all the coordinates. Finally, we can pass just a single number a. This will create the  $[a\ a\ a]^T$  vector. For instance, below we create the  $\begin{bmatrix} 1 & 1 & 1 \end{bmatrix}^T$  vector. Subsequently, this vector is multiplied onto m.

Vec $3f$   $p(1)$ ; Vec3f  $p2 = m$ . mul\_3D\_point(p);

Note though that m is a  $4 \times 4$  matrix so ... how is that possible? Well, we use the function mul 3D point which, effectively, adds a  $w = 1$  coordinate to p making it a 4D vector. This  $w$  coordinate is stripped afterwards. In practice, this means that the translation part of the matrix is also applied. There is a similar function mul 3D vector if we want to transform vectors without having the translation. This function, effectively, sets  $w = 0$ .

Finally, CGLA is often used together with OpenGL although there is no explicit tie to the OpenGL library. However, we can call the get function of most CGLA entities to get a pointer to the contents. E.g. p.  $qet()$  will return a pointer to the first float in the 3D vector p. This can be used with OpenGL's "v" functions as shown below.

 $glVertex3fv(p.get())$ ;

# <span id="page-4-0"></span>**3 CGLA Class Documentation**

# <span id="page-4-1"></span>**3.1 CGLA Namespace Reference**

#### **Compounds**

- class [ArithMat](#page-10-1)
- class [ArithSqMat](#page-12-0)
- class [ArithVec](#page-14-1)
- class [BitMask](#page-17-1)
- class [Mat2x2f](#page-18-1)
- class [Mat2x3f](#page-19-1)
- class [Mat3x2f](#page-19-2)
- class [Mat3x3f](#page-20-2)
- class [Mat4x4f](#page-21-1)
- class [Quaternion](#page-22-1)
- class [UnitVector](#page-24-2)
- class [Vec2f](#page-24-3)
- class [Vec2i](#page-25-2)
- class [Vec3d](#page-25-3)
- class [Vec3f](#page-26-1)
- class [Vec3i](#page-28-2)
- class [Vec3uc](#page-28-3)
- class [Vec3usi](#page-29-1)
- class [Vec4f](#page-30-1)
- class [Vec4uc](#page-31-1)

#### **Typedefs**

• typedef [Vec4f](#page-30-1) [Vec3Hf](#page-7-0)

#### **Enumerations**

• enum [Axis](#page-0-0)

*Useful enum that represents coordiante axes.*

#### **Functions**

<span id="page-5-0"></span>• template<class VVT, class HVT, class MT, int ROWS> const MT [operator](#page-5-0)  $*$ (double k, const [ArithMat](#page-10-1) < VVT, HVT, MT, ROWS  $> \&v)$ )

*Multiply scalar onto matrix.*

<span id="page-5-1"></span>• template<class VVT, class HVT, class MT, int ROWS > const MT [operator](#page-5-1) ∗ (float k, const [ArithMat](#page-10-1) < VVT, HVT, MT, ROWS  $> \&v$ )

*Multiply scalar onto matrix.*

<span id="page-5-2"></span>• template<class VVT, class HVT, class MT, int ROWS> const MT [operator](#page-5-2) ∗ (int k, const [ArithMat](#page-10-1)< VVT, HVT, MT, ROWS  $> \&v$ )

*Multiply scalar onto matrix.*

<span id="page-5-3"></span>• template<class VVT, class HVT, class MT, int ROWS> VVT [operator](#page-5-3) ∗ (const [ArithMat](#page-10-1) < VVT, HVT, MT, ROWS >  $\&$ m, const HVT  $\&$ v)

*Multiply vector onto matrix.*

- template<class VVT, class HVT, class HV1T, class VV2T, class MT1, class MT2, class MT, int ROWS1, int ROWS2> void [mul](#page-8-0) (const [ArithMat](#page-10-1)< VVT, HV1T, MT1, ROWS1  $>$  &m1, const [ArithMat](#page-10-1) $<$  VV2T, HVT, MT2, ROWS2  $>$  $\&$ m2, [ArithMat](#page-10-1)< VVT, HVT, MT, ROWS1  $> \&$ m)
- template < class VVT, class HVT, class M1T, class M2T, int ROWS, int COLS void [transpose](#page-10-2) (const [ArithMat](#page-10-1)< VVT, HVT, M1T, ROWS > &m, [ArithMat](#page-10-1)< HVT, VVT, M2T, COLS  $> \&$ m\_new)
- template<class VVT, class HVT, class MT, int ROWS> std::ostream & [operator](#page-9-0)<< (std::ostream &os, const [ArithMat](#page-10-1)< VVT, HVT, MT, ROWS > &m)
- template<class VVT, class HVT, class MT, int ROWS> std::istream & [operator](#page-9-1)>> (std::istream &is, const [ArithMat](#page-10-1)< VVT, HVT, MT, ROWS > &m)
- template<class VT, class MT, int ROWS> MT [operator](#page-9-2) ∗ (const [ArithSqMat](#page-12-0)< VT, MT, ROWS  $> \&$ m1, const [ArithSqMat](#page-12-0) $<$  VT, MT, ROWS  $> \&$ m2)
- template  $\langle \text{class VT}, \text{class MT}, \text{int ROWS} \rangle$  MT [transpose](#page-9-3) (const [ArithSqMat](#page-12-0) $\langle \rangle$ VT, MT, ROWS  $> \&$ m)
- <span id="page-5-4"></span>• template<class VT, class MT, int ROWS > MT::ScalarType [trace](#page-5-4) (const [Arith-](#page-12-0) $SqMat < VT$  $SqMat < VT$ , MT, ROWS  $> \& M$ )

*Compute trace. Works only for sq. matrices.*

<span id="page-5-5"></span>• template  $\langle \text{class } T, \text{class } V, \text{int } N \rangle$  std::ostream  $\&$  [operator](#page-5-5)  $\langle \langle \text{std} \rangle$ ::ostream  $\&$  os, const [ArithVec](#page-14-1) < T, V,  $N > &v$ 

*Put to operator for [ArithVec](#page-14-1) descendants.*

<span id="page-5-6"></span>• template < class T, class V, int  $N$  > std::istream  $\&$  [operator](#page-5-6) > > (std::istream  $\&$  is, [ArithVec](#page-14-1)  $\langle T, V, N \rangle \&v$ 

*Get from operator for [ArithVec](#page-14-1) descendants.*

#### **3.1 CGLA Namespace Reference 7**

- template < class T, class V, int  $N > T$  [dot](#page-8-1) (const [ArithVec](#page-14-1)  $\lt T$ , V,  $N > \&\vee$ , const [ArithVec](#page-14-1)  $(T, V, N > & v1)$
- template  $\langle \text{class T, class V, int N} \rangle$  T sqr [length](#page-9-4) (const [ArithVec](#page-14-1) $\langle T, V, N \rangle$  &v)
- template<class T, class V, int N> const V [operator](#page-8-2) ∗ (double k, const [ArithVec](#page-14-1)< T, V,  $N > \& v$ )
- template  $\langle \text{class } T \rangle$ , class V, int N  $>$  const V [operator](#page-8-3)  $\ast$  (float k, const [ArithVec](#page-14-1) $\langle \cdot \rangle$ T, V,  $N > \&v)$
- template  $\lt$  class T, class V, int N  $>$  const V [operator](#page-8-4)  $*$  (int k, const [ArithVec](#page-14-1) $\lt T$ ,  $V, N > & V$
- template < class T, class V, int N > V v\_[min](#page-10-3) (const [ArithVec](#page-14-1) < T, V, N > &v0, const [ArithVec](#page-14-1) < T, V, N > &v1)
- template < class T, class V, int  $N > V$  v [max](#page-10-4) (const [ArithVec](#page-14-1)  $\lt T$ , V,  $N > \&$ v0, const [ArithVec](#page-14-1) < T, V,  $N > &v1$ )
- float [determinant](#page-8-5) (const [Mat2x2f](#page-18-1) &m)
- <span id="page-6-0"></span>• bool [invert](#page-8-6) (const [Mat2x2f](#page-18-1) &m, Mat2x2f &)
- [Mat3x3f](#page-20-2) [invert](#page-6-0) (const Mat3x3f  $\&$ )

*Invert 3x3 matrix.*

<span id="page-6-1"></span>• [Mat3x3f](#page-6-1) rotation Mat3x3f [\(CGLA::Axis](#page-0-0) axis, float angle)

*Create a rotation matrix. Rotates about one of the major axes.*

<span id="page-6-2"></span>• [Mat3x3f](#page-6-2) scaling\_Mat3x3f (const [Vec3f](#page-26-1) &)

*Create a scaling matrix.*

<span id="page-6-3"></span>• [Mat3x3f](#page-6-3) identity\_Mat3x3f ()

*Create an identity matrix.*

- float [determinant](#page-7-1) (const [Mat3x3f](#page-20-2) &m)
- <span id="page-6-4"></span>• [Mat4x4f](#page-6-4) rotation\_Mat4x4f [\(CGLA::Axis](#page-0-0) axis, float angle) *Create a rotation matrix. Rotates about one of the major axes.*
- <span id="page-6-5"></span>• [Mat4x4f](#page-21-1) [translation](#page-6-5)\_Mat4x4f (const [Vec3f](#page-26-1) &) *Create a translation matrix.*
- <span id="page-6-6"></span>• [Mat4x4f](#page-6-6) scaling Mat4x4f (const [Vec3f](#page-26-1) &) *Create a scaling matrix.*
- <span id="page-6-7"></span>• [Mat4x4f](#page-6-7) identity\_Mat4x4f () *Create an identity matrix.*
- [Mat4x4f](#page-21-1) [adjoint](#page-7-2) (const Mat4x4f &in)
- float [determinant](#page-7-3) (const [Mat4x4f](#page-21-1) &)
- <span id="page-6-8"></span>• [Mat4x4f](#page-21-1) [invert](#page-6-8) (const Mat4x4f  $\&$ ) *Compute the inverse matrix of a [Mat4x4f.](#page-21-1)*
- <span id="page-6-9"></span>• [Mat4x4f](#page-21-1) [invert](#page-6-9)\_affine (const Mat4x4f &) *Compute the inverse matrix of a [Mat4x4f](#page-21-1) that is affine.*
- [Mat4x4f](#page-21-1) [perspective](#page-9-5) Mat4x4f (float d)
- <span id="page-6-10"></span>• bool [operator==](#page-6-10) (const [Quaternion](#page-22-1) &q0, const Quaternion &q1) *Compare for equality.*
- <span id="page-6-11"></span>• std::ostream & [operator](#page-6-11)  $\lt$  (std::ostream &os, const [Quaternion](#page-22-1) v)

*Print quaternion to stream.*

- <span id="page-7-4"></span>• [Quaternion](#page-22-1) [operator](#page-7-4) ∗ (float scalar, [Quaternion](#page-22-1) quat) *Multiply scalar onto quaternion.*
- [Quaternion](#page-22-1) [slerp](#page-9-6) [\(Quaternion](#page-22-1) q0, Quaternion q1, float t)
- <span id="page-7-5"></span>• std::ostream & [operator](#page-7-5)  $<<$  (std::ostream &os, const [UnitVector](#page-24-2) &u) *Inline output operator.*
- <span id="page-7-6"></span>• [Vec2f](#page-24-3) [normalize](#page-7-6) (const Vec2f &v) *Returns normalized vector.*
- <span id="page-7-7"></span>• [Vec2f](#page-24-3) [orthogonal](#page-7-7) (const Vec2f &v) *Rotates vector 90 degrees to obtain orthogonal vector.*
- bool linear\_[combine](#page-8-7) (const [Vec2f](#page-24-3) &, const Vec2f &, const Vec2f &, float &, float  $\&$ )
- <span id="page-7-8"></span>• double [dot](#page-7-8) (const [Vec3d](#page-25-3) &x, const [Vec3d](#page-25-3) &y) *Compute dot product.*
- <span id="page-7-9"></span>• [Vec3d](#page-25-3) [cross](#page-7-9) (const [Vec3d](#page-25-3) &x, const [Vec3d](#page-25-3) &y) *Compute cross product.*
- <span id="page-7-10"></span>• [Vec3f](#page-26-1) [normalize](#page-7-10) (const Vec3f &v) *Returns normalized vector.*
- <span id="page-7-11"></span>• [Vec3f](#page-26-1) [cross](#page-7-11) (const [Vec3f](#page-26-1) &x, const [Vec3f](#page-26-1) &y)

*Returns cross product of arguments.*

• void [orthogonal](#page-9-7) (const [Vec3f](#page-26-1) &, Vec3f &, Vec3f &)

**3.1.1 Detailed Description**

The H in Vec3Hf stands for homogenous.

#### **3.1.2 Typedef Documentation**

#### <span id="page-7-0"></span>**3.1.2.1 typedef [Vec4f](#page-30-1) CGLA::Vec3Hf**

A 3D homogeneous vector is simply a four D vector. I find this simpler than a special class for homogeneous vectors.

#### **3.1.3 Function Documentation**

#### <span id="page-7-2"></span>**3.1.3.1 [Mat4x4f](#page-21-1) adjoint (const [Mat4x4f](#page-21-1) &** *in***)**

Compute the adjoint of a matrix. This is the matrix where each entry is the subdeterminant of 'in' where the row and column of the element is removed. Use mostly to compute the inverse

#### <span id="page-7-3"></span>**3.1.3.2 float determinant (const [Mat4x4f](#page-21-1) &)**

<span id="page-7-1"></span>Compute the determinant of a 4x4f matrix.

#### **3.1 CGLA Namespace Reference 9**

#### <span id="page-8-1"></span>**3.1.3.3 float determinant (const [Mat3x3f](#page-20-2) &** *m***)** [inline] Compute determinant. There is a more generic function for computing determinants of square matrices [\(ArithSqMat\)](#page-12-0). This one is faster but works only on [Mat3x3f](#page-20-2) **3.1.3.4 float determinant (const [Mat2x2f](#page-18-1) &** *m***)** [inline] Compute the determinant of a  $Mat2x2f$ . This function is faster than the generic determinant function for [ArithSqMat](#page-12-0) **3.1.3.5 template**<**class T, class V, int N**> **T dot (const [ArithVec](#page-14-1)**< **T, V, N** > **&**  $v\theta$ , const **[ArithVec](#page-14-1)**< **T**, **V**, **N** > &  $vI$ ) [inline] Dot product for two vectors. The '∗' operator is reserved for coordinatewise multiplication of vectors. **3.1.3.6 bool invert (const [Mat2x2f](#page-18-1) &** *m***, [Mat2x2f](#page-18-1) &)** Invert a two by two matrix. ((NOTE: Perhaps this function should be changed to return the inverse)). **3.1.3.7 bool linear combine (const [Vec2f](#page-24-3) &, const [Vec2f](#page-24-3) &, const [Vec2f](#page-24-3) &, float &, float &) class MT2, class MT, int ROWS1, int ROWS2**> **void mul (const [ArithMat](#page-10-1)**< **VVT, HV1T, MT1, ROWS1** > **&** *m1***, const [ArithMat](#page-10-1)**< **VV2T, HVT, MT2, ROWS2** >  $\&$  *m*<sup>2</sup>, **[ArithMat](#page-10-1)**< **VVT, HVT, MT, ROWS1** >  $\&$  *m*) [inline] Multiply two arbitrary matrices. In principle, this function could return a matrix, but seems best to let the return value be a reference arg. This template can only be instantiated if the dimensions of the matrices match – i.e. if the multiplication can actually be carried out. This is more type safe than the win32 version below. **3.1.3.9 template**<**class T, class V, int N**> **const V operator** ∗ **(int** *k***, const [Arith-](#page-14-1)** $\text{Vec} < T$  $\text{Vec} < T$  $\text{Vec} < T$ ,  $V$ ,  $N > \& v$  [inline] Multiply int onto vector. See the note in the documentation regarding multiplication of a double onto a vector. **3.1.3.10 template**<**class T, class V, int N**> **const V operator** ∗ **(float** *k***, const [inline]** Multiply float onto vector. See the note in the documentation regarding multiplication of a double onto a vector.

<span id="page-8-7"></span><span id="page-8-6"></span>The two last (scalar) arguments are the linear combination of the two first arguments (vectors) which produces the third argument.

**3.1.3.8 template**<**class VVT, class HVT, class HV1T, class VV2T, class MT1,**

<span id="page-8-5"></span>in general the new matrix will be of a type that is different from either of the two matrices that are multiplied together. We do not want to return an [ArithMat](#page-10-1) - so it

<span id="page-8-4"></span>

<span id="page-8-3"></span>

<span id="page-8-2"></span>

<span id="page-8-0"></span>**3.1.3.11 template**<**class T, class V, int N**> **const V operator** ∗ **(double** *k***, const**  $$ 

Multiply double onto vector. This operator handles the case where the vector is on the Get from operator righ side of the '∗'.

#### **Note:**

It seems to be optimal to put the binary operators inside the [ArithVec](#page-14-1) class template, but the operator functions whose left operand is \_not\_ a vector cannot be inside, hence they are here. We need three operators for scalar ∗ vector although they are identical, because, if we use a separate template argument for the left operand, it will match any type. If we use just T as type for the left operand hoping that other built-in types will be automatically converted, we will be disappointed. It seems that a float ∗ [ArithVec](#page-14-1)<float[,Vec3f,](#page-26-1)3> function is not found if the left operand is really a double.

<span id="page-9-2"></span>**3.1.3.12 template**<**class VT, class MT, int ROWS**> **MT operator** ∗ **(const [Arith-](#page-12-0)** $S_0Mat < VI$ ,  $MT$ ,  $ROWS > \& m1$ ,  $const \text{ArithSaMat} < VI$ ,  $MT$ ,  $ROWS > \& m2$ [inline]

Multiply two matrices derived from same type, producing a new of same type

**3.1.3.13 template**<**class VVT, class HVT, class MT, int ROWS**> **std::ostream& operator**<< **(std::ostream &** *os***, const [ArithMat](#page-10-1)**< **VVT, HVT, MT, ROWS** > **&** *m***)** [inline]

<span id="page-9-1"></span>Put to operator

**3.1.3.14 template**<**class VVT, class HVT, class MT, int ROWS**> **std::istream& operator**>> **(std::istream &** *is***, const [ArithMat](#page-10-1)**< **VVT, HVT, MT, ROWS** > **&** *m***)** [inline]

#### <span id="page-9-7"></span>**3.1.3.15 void orthogonal (const [Vec3f](#page-26-1) &, [Vec3f](#page-26-1) &, [Vec3f](#page-26-1) &)**

<span id="page-9-5"></span>Compute basis of orthogonal plane. Given a vector Compute two vectors that are orothogonal to it and to each other.

#### **3.1.3.16 [Mat4x4f](#page-21-1) perspective Mat4x4f (float** *d***)**

Create a perspective matrix. Assumes the eye is at the origin and that we are looking down the negative z axis.

<span id="page-9-6"></span>ACTUALLY THE EYE IS NOT AT THE ORIGIN BUT BEHIND IT. CHECK UP ON THIS ONE

#### <span id="page-9-0"></span>**3.1.3.17 [Quaternion](#page-22-1) slerp [\(Quaternion](#page-22-1)** *q0***, [Quaternion](#page-22-1)** *q1***, float** *t***)** [inline]

Perform linear interpolation of two quaternions. The last argument is the parameter used to interpolate between the two first. SLERP - invented by Shoemake - is a good way to interpolate because the interpolation is performed on the unit sphere.

<span id="page-9-4"></span>**3.1.3.18 template**<**class T, class V, int N**> **T sqr length (const [ArithVec](#page-14-1)**< **T, V,**  $N > \& v$  [inline]

<span id="page-9-3"></span>Compute the sqr length by taking dot product of vector with itself.

**3.1.3.19 template**<**class VT, class MT, int ROWS**> **MT transpose (const [Arith-](#page-12-0)** $SqMat < VI$  $SqMat < VI$ , MT, ROWS  $> \& m$  [inline]

Multiply two matrices derived from same type, producing a new of same type

# **3.1.3.20 template**<**class VVT, class HVT, class M1T, class M2T, int ROWS, int COLS**> **void transpose (const [ArithMat](#page-10-1)**< **VVT, HVT, M1T, ROWS** > **&** *m***,**  $ArtthMat < HVT$ , VVT, M2T, COLS  $> 8$  *m new*) [inline]

<span id="page-10-4"></span>Transpose. See the discussion on mul if you are curious as to why I don't simply return the transpose.

**3.1.3.21 template**<**class T, class V, int N**> **V v max (const [ArithVec](#page-14-1)**< **T, V, N** >  $\&$  *v0*, const **[ArithVec](#page-14-1)**< **T**, **V**, **N** >  $\&$  *v1*) [inline]

<span id="page-10-3"></span>Returns the vector containing for each coordinate the largest value from two vectors.

**3.1.3.22** template < class T, class V, int  $N > V$  v min (const  $ArithVec \leq T$  $ArithVec \leq T$ , V,  $N >$  $\&$  *v0*, const **[ArithVec](#page-14-1)**< **T, V, N** >  $\&$  *v1*) [inline]

<span id="page-10-1"></span>Returns the vector containing for each coordinate the smallest value from two vectors.

# <span id="page-10-0"></span>**3.2 CGLA::ArithMat**< **VVT, HVT, MT, ROWS** > **Class Template Reference**

#### <span id="page-10-2"></span>**Public Types**

<span id="page-10-5"></span>• typedef HVT::[ScalarType](#page-10-5) ScalarType *The type of a matrix element.*

#### **Public Methods**

- <span id="page-10-6"></span>• [ArithMat](#page-10-6) () *Construct 0 matrix.*
- <span id="page-10-7"></span>• [ArithMat](#page-10-7) [\(ScalarType](#page-10-5) x) *Construct a matrix where all entries are the same.*
- <span id="page-10-8"></span>• [ArithMat](#page-10-8) (HVT \_a) *Construct a matrix where all rows are the same.*
- <span id="page-10-9"></span>• [ArithMat](#page-10-9) (HVT  $_a$ , HVT  $_b$ ) *Construct a matrix with two rows.*
- <span id="page-10-10"></span>• [ArithMat](#page-10-10) (HVT  $_a$ , HVT  $_b$ , HVT  $_c$ ) *Construct a matrix with three rows.*
- <span id="page-10-11"></span>• [ArithMat](#page-10-11) (HVT  $_a$ , HVT  $_b$ , HVT  $_c$ , HVT  $_d$ )

#### **3.2 CGLA::ArithMat**< **VVT, HVT, MT, ROWS** > **Class Template Reference 12**

*Construct a matrix with four rows.*

- const [ScalarType](#page-10-5) ∗ [get](#page-12-1) () const
- [ScalarType](#page-10-5) ∗ [get](#page-12-2) ()
- void [set](#page-12-3) (const [ScalarType](#page-10-5) ∗sa)
- <span id="page-11-0"></span>• [ArithMat](#page-11-0) (const [ScalarType](#page-10-5) ∗sa) *Construct a matrix from an array of scalar values.*
- <span id="page-11-1"></span>• void [set](#page-11-1)  $(HVT_a, HVT_b)$ *Assign the rows of a 2D matrix.*
- <span id="page-11-2"></span>• void [set](#page-11-2) (HVT  $_a$ , HVT  $_b$ , HVT  $_c$ ) *Assign the rows of a 3D matrix.*
- <span id="page-11-3"></span>• void [set](#page-11-3)  $(HVT_a, HVT_b, HVT_c, HVT_d)$ *Assign the rows of a 4D matrix.*
- <span id="page-11-4"></span>• const HVT & operator<sup>[]</sup> (int i) const *Const index operator. Returns i'th row of matrix.*
- <span id="page-11-5"></span>• HVT & operator[] (int i) *Non-const index operator. Returns i'th row of matrix.*
- <span id="page-11-6"></span>• bool [operator==](#page-11-6) (const MT &v) const *Equality operator.*
- <span id="page-11-7"></span>• bool [operator!=](#page-11-7) (const MT  $&v$ ) const

*Inequality operator.*

- <span id="page-11-8"></span>• const MT [operator](#page-11-8) ∗ [\(ScalarType](#page-10-5) k) const *Multiply scalar onto matrix. All entries are multiplied by scalar.*
- <span id="page-11-9"></span>• const MT [operator/](#page-11-9) [\(ScalarType](#page-10-5) k) const *Divide all entries in matrix by scalar.*
- <span id="page-11-10"></span>• void [operator](#page-11-10)  $*=(ScalarType k)$  $*=(ScalarType k)$  $*=(ScalarType k)$ *Assignment multiplication of matrix by scalar.*
- <span id="page-11-11"></span>• void operator/ $=$  [\(ScalarType](#page-10-5) k) *Assignment division of matrix by scalar.*
- <span id="page-11-12"></span>• const MT operator + (const MT &m1) const *Add two matrices.*
- <span id="page-11-13"></span>• const MT [operator-](#page-11-13) (const MT &m1) const *Subtract two matrices.*
- <span id="page-11-14"></span>• void [operator+=](#page-11-14) (const MT  $&v$ ) *Assigment addition of matrices.*
- <span id="page-11-15"></span>• void [operator-=](#page-11-15) (const MT  $&v$ ) *Assigment subtraction of matrices.*
- <span id="page-11-16"></span>• const MT [operator-](#page-11-16) () const

<span id="page-12-5"></span><span id="page-12-4"></span><span id="page-12-3"></span><span id="page-12-2"></span><span id="page-12-1"></span><span id="page-12-0"></span>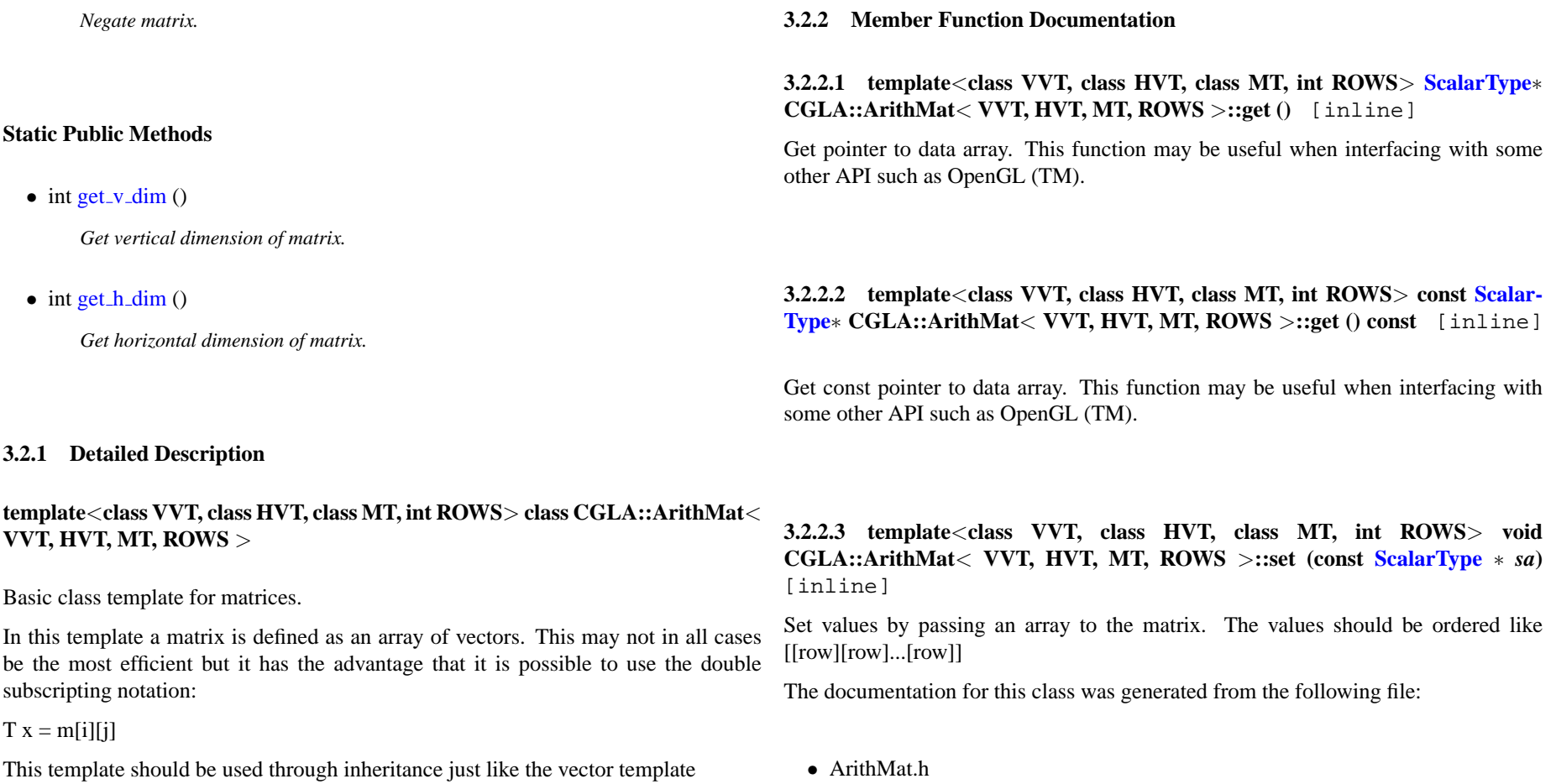

# <span id="page-13-0"></span>**3.3 CGLA::ArithSqMat**< **VT, MT, ROWS** > **Class Template Reference**

Inheritance diagram for CGLA::ArithSqMat< VT, MT, ROWS >::

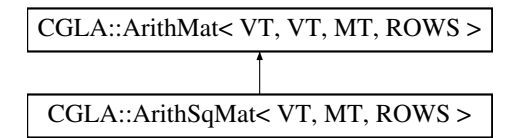

#### **Public Types**

<span id="page-13-1"></span>• typedef VT::ScalarType [ScalarType](#page-13-1) *The type of a matrix element.*

#### **Public Methods**

<span id="page-13-2"></span>• [ArithSqMat](#page-13-2) ()

*Construct 0 matrix.*

<span id="page-13-3"></span>• [ArithSqMat](#page-13-3) [\(ScalarType](#page-13-1) <sub>-a</sub>)

*Construct matrix where all values are equal to constructor argument.*

<span id="page-13-4"></span>• Arith $SqMat$  (VT  $_a$ , VT  $_b$ )

*Construct 2x2 Matrix from two vectors.*

- <span id="page-13-5"></span>• [ArithSqMat](#page-13-5) (VT  $_a$ , VT  $_b$ , VT  $_c$ ) *Construct 3x3 Matrix from three vectors.*
- <span id="page-13-6"></span>• Arith $SqMat$  (VT  $_a$ , VT  $_b$ , VT  $_c$ , VT  $_d$ ) *Construct 4x4 Matrix from four vectors.*
- <span id="page-13-7"></span>• [ArithSqMat](#page-13-7) (const [ScalarType](#page-13-1) ∗sa) *Construct matrix from array of values.*
- void [operator](#page-13-8)  $*=(\text{const MT }\&\text{m2})$

#### **3.3.1 Detailed Description**

**template**<**class VT, class MT, int ROWS**> **class CGLA::ArithSqMat**< **VT, MT, ROWS** >

Template for square matrices. Some functions like trace and determinant work only on square matrices. To express this in the class hierarchy, [ArithSqMat](#page-12-0) was created. [ArithSqMat](#page-12-0) is derived from [ArithMat](#page-10-1) and contains a few extra facilities applicable only to square matrices.

#### **3.3.2 Member Function Documentation**

<span id="page-13-8"></span>**3.3.2.1 template**<**class VT, class MT, int ROWS**> **void CGLA::ArithSqMat**< **VT, MT, ROWS** >::operator  $*=(\text{const} \text{ MT } \& m2)$  [inline]

Assignment multiplication of matrices. This function is not very efficient. This because we need a temporary matrix anyway, so it can't really be made efficient. The documentation for this class was generated from the following file:

• ArithSqMat.h

# <span id="page-14-1"></span><span id="page-14-0"></span>**3.4 CGLA::ArithVec**< **T, V, N** > **Class Template Reference**

#### **Public Types**

- <span id="page-14-2"></span>• typedef T [ScalarType](#page-14-2) *For convenience we define a more meaningful name for the scalar type.*
- <span id="page-14-3"></span>• typedef V [VectorType](#page-14-3)

*A more meaningful name for vector type.*

#### **Public Methods**

<span id="page-14-4"></span>• [ArithVec](#page-14-4) ()

*Construct 0 vector.*

- <span id="page-14-5"></span>• [ArithVec](#page-14-5)  $(T_a)$ *Construct a vector where all coordinates are identical.*
- <span id="page-14-6"></span>• [ArithVec](#page-14-6)  $(T_a, T_b)$

*Construct a 2D vector.*

- <span id="page-14-7"></span>• [ArithVec](#page-14-7)  $(T_a, T_b, T_c)$ *Construct a 3D vector.*
- <span id="page-14-8"></span>• [ArithVec](#page-14-8)  $(T_a, T_b, T_c, T_d)$ *Construct a 4D vector.*
- <span id="page-14-9"></span>• void [set](#page-14-9)  $(T_a, T_b)$ *Set all coordinates of a 2D vector.*
- <span id="page-14-10"></span>• void [set](#page-14-10)  $(T \lrcorner a, T \lrcorner b, T \lrcorner c)$ *Set all coordinates of a 3D vector.*
- <span id="page-14-11"></span>• void [set](#page-14-11)  $(T_a, T_b, T_c, T_d)$ *Set all coordinates of a 4D vector.*
- <span id="page-14-12"></span>• const T & operator[] (int i) const *Const index operator.*
- <span id="page-14-13"></span>• T & operator $\lceil \cdot \rceil$  (int i) *Non-const index operator.*
- $T * get()$  $T * get()$  $T * get()$
- const  $T * get$  $T * get$  () const
- <span id="page-14-14"></span>• bool operator == (const  $V$  &v) const *Equality operator.*
- <span id="page-15-0"></span>• bool operator  $=$   $(T k)$  const *Equality wrt scalar. True if all coords are equal to scalar.*
- <span id="page-15-1"></span>• bool [operator!=](#page-15-1) (const  $V$  &v) const *Inequality operator.*
- <span id="page-15-2"></span>• bool [operator!=](#page-15-2)  $(T k)$  const

*Inequality wrt scalar. True if any coord not equal to scalar.*

- $\bullet$  bool [all](#page-17-4)  $\perp$  (const V &v) const
- $\bullet$  bool [all](#page-17-5) le (const V &v) const
- $\bullet$  bool [all](#page-16-0)  $g$  (const V &v) const
- $\bullet$  bool [all](#page-16-1)\_ge (const V &v) const
- <span id="page-15-3"></span>• void [operator](#page-15-3)  $*=(T k)$ *Assigment multiplication with scalar.*
- <span id="page-15-4"></span>• void [operator/=](#page-15-4)  $(T k)$

*Assignment division with scalar.*

- <span id="page-15-5"></span>• void operator +  $(T k)$ *Assignment addition with scalar. Adds scalar to each coordinate.*
- <span id="page-15-6"></span>• void [operator-=](#page-15-6)  $(T k)$

*Assignment subtraction with scalar. Subtracts scalar from each coord.*

<span id="page-15-7"></span>• void [operator](#page-15-7)  $*=(\text{const } V \&v)$ 

*Assignment multiplication with vector. Multiply each coord independently.*

- <span id="page-15-8"></span>• void [operator/=](#page-15-8) (const V &v) *Assigment division with vector. Each coord divided independently.*
- <span id="page-15-9"></span>• void [operator+=](#page-15-9) (const  $V$  &v) *Assignmment addition with vector.*
- <span id="page-15-10"></span>• void [operator-=](#page-15-10) (const  $V$  &v) *Assignment subtraction with vector.*
- <span id="page-15-11"></span>• const V [operator-](#page-15-11) () const *Negate vector.*
- const V [operator](#page-17-6) ∗ (const V &v1) const
- <span id="page-15-12"></span>• const V [operator+](#page-15-12) (const V &v1) const *Add two vectors.*
- <span id="page-15-13"></span>• const V [operator-](#page-15-13) (const V &v1) const *Subtract two vectors.*
- <span id="page-15-14"></span>• const V [operator/](#page-15-14) (const V &v1) const *Divide two vectors. Each coord separately.*
- <span id="page-15-15"></span>• const V [operator](#page-15-15) ∗ (T k) const *Multiply scalar onto vector.*

<span id="page-16-6"></span><span id="page-16-5"></span><span id="page-16-4"></span><span id="page-16-3"></span><span id="page-16-2"></span><span id="page-16-1"></span><span id="page-16-0"></span>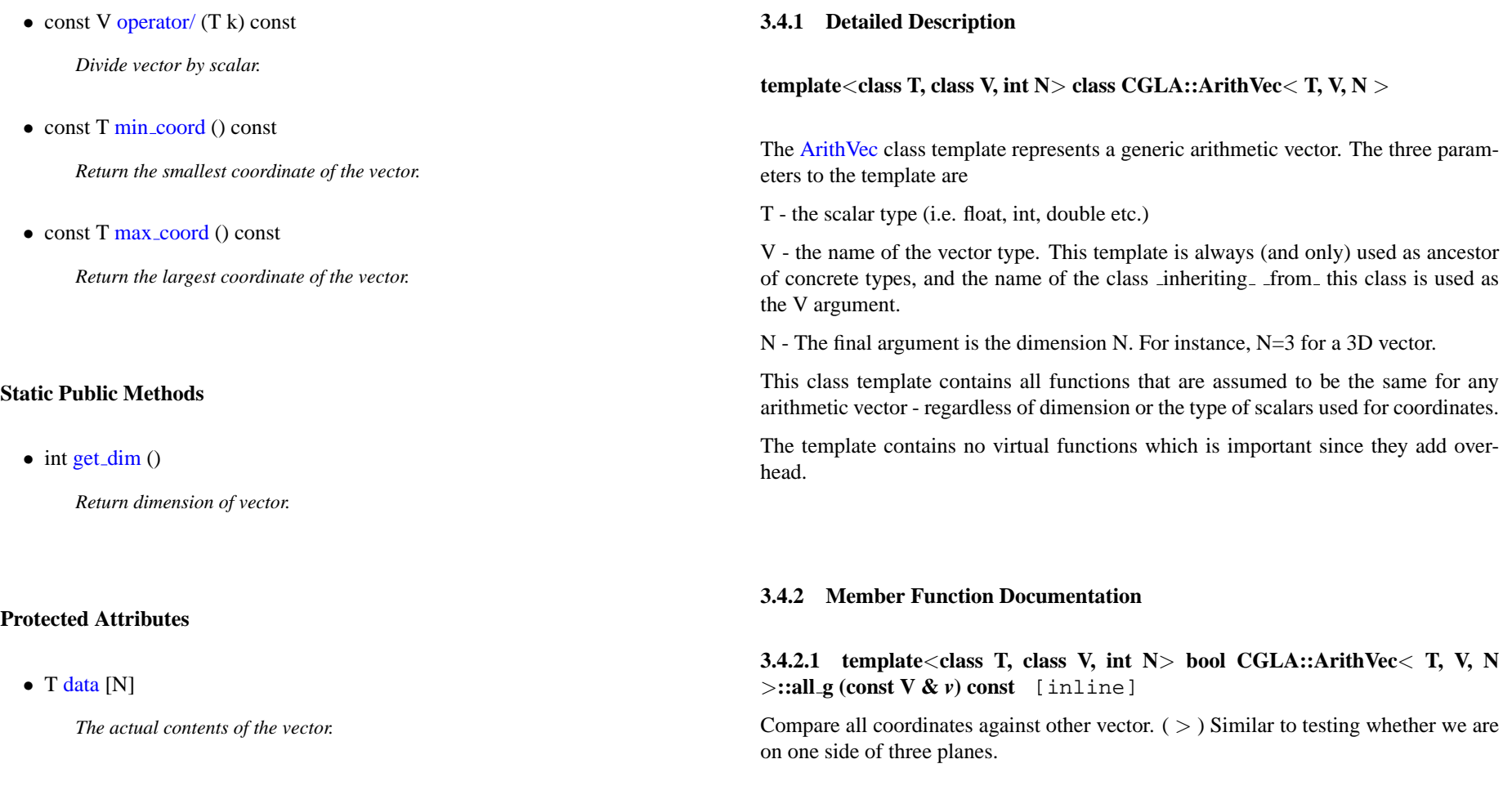

>**::all ge (const V &** *v***) const** [inline]

<span id="page-17-4"></span>Compare all coordinates against other vector.  $(>=)$  Similar to testing whether we are on one side of three planes.

**3.4.2.3 template**<**class T, class V, int N**> **bool CGLA::ArithVec**< **T, V, N** >**::all l (const V &** *v***) const** [inline]

<span id="page-17-5"></span>Compare all coordinates against other vector.  $(<)$  Similar to testing whether we are on one side of three planes.

**3.4.2.4 template**<**class T, class V, int N**> **bool CGLA::ArithVec**< **T, V, N** >**::all le (const V &** *v***) const** [inline]

<span id="page-17-3"></span>Compare all coordinates against other vector.  $(<)$   $\leq$   $=$   $\geq$   $\leq$   $\leq$   $\leq$   $\leq$   $\leq$   $\leq$   $\leq$   $\leq$   $\leq$   $\leq$   $\leq$   $\leq$   $\leq$   $\leq$   $\leq$   $\leq$   $\leq$   $\leq$   $\leq$   $\leq$   $\leq$   $\leq$   $\leq$   $\leq$   $\leq$   $\leq$ are on one side of three planes.

**3.4.2.5 template**<**class T, class V, int N**> **const T**∗ **CGLA::ArithVec**< **T, V, N** >**::get () const** [inline]

Get a const pointer to first element in data array. This function may be useful when interfacing with some other API such as OpenGL (TM).

**3.4.2.6 template**<**class T, class V, int N**> **T**∗ **CGLA::ArithVec**< **T, V, N** >**::get ()** [inline]

<span id="page-17-6"></span>Get a pointer to first element in data array. This function may be useful when interfacing with some other API such as OpenGL (TM)

#### **3.4.2.2 template**<**class T, class V, int N**> **bool CGLA::ArithVec**< **T, V, N 3.4.2.7 template**<**class T, class V, int N**> **const V CGLA::ArithVec**< **T, V, N** >**::operator** ∗ **(const V &** *v1***) const** [inline]

Multiply vector with vector. Each coord multiplied independently Do not confuse this operation with dot product.

The documentation for this class was generated from the following file:

• ArithVec.h

### <span id="page-17-1"></span><span id="page-17-0"></span>**3.5 CGLA::BitMask Class Reference**

- <span id="page-17-11"></span><span id="page-17-10"></span><span id="page-17-9"></span><span id="page-17-8"></span><span id="page-17-7"></span><span id="page-17-2"></span>**Public Methods**
	- [BitMask](#page-18-2) (int  $fb$ , int  $lb$ )
	- [BitMask](#page-17-7) (int num) *first bit is 0 mask num bits.*
	- [BitMask](#page-17-8) () *Mask everything.*
	- $\bullet$  int [first](#page-17-9) bit () const *get number of first bit in mask*
	- $\bullet$  int [last](#page-17-10)\_bit () const *get number of last bit in mask*
	- $\bullet$  int no [bits](#page-17-11) () const

#### **3.6 CGLA::Mat2x2f Class Reference 19**

*Return number of masked bits.*

<span id="page-18-3"></span>• int [mask](#page-18-3) (int var) const

*Mask a number.*

- int [mask](#page-18-4)\_shift (int var) const
- [Vec3i](#page-28-2) [mask](#page-18-5) (const Vec3i &v) const
- [Vec3i](#page-28-2) [maskshift](#page-18-6) (const Vec3i &v) const

#### **3.5.1 Detailed Description**

The [BitMask](#page-17-1) class is mostly a utility class. The main purpose is to be able to extract a set of bits from an integer. For instance this can be useful if we traverse some tree structure and the integer is the index.

#### **3.5.2 Constructor & Destructor Documentation**

#### <span id="page-18-2"></span>**3.5.2.1 CGLA::BitMask::BitMask (int** *fb***, int** *lb***)** [inline]

Mask  $fb$ -  $lb+1$  bits beginning from  $fb$ . First bit is 0. Say  $fb$ = $lb$ =0. In this case, mask 1 bit namely 0.

#### **3.5.3 Member Function Documentation**

#### <span id="page-18-5"></span>**3.5.3.1 [Vec3i](#page-28-2) CGLA::BitMask::mask (const [Vec3i](#page-28-2) &** *v***) const** [inline]

<span id="page-18-4"></span>Mask a vector by masking each coordinate.

<span id="page-18-6"></span>**3.5.3.2 int CGLA::BitMask::mask shift (int** *var***) const** [inline] Mask a number and shift back so the first bit inside the mask becomes bit 0.

**3.5.3.3 [Vec3i](#page-28-2) CGLA::BitMask::maskshift (const [Vec3i](#page-28-2) &** *v***) const** [inline]

Mask each coord of a vector and shift

The documentation for this class was generated from the following file:

<span id="page-18-1"></span>• BitMask.h

# <span id="page-18-0"></span>**3.6 CGLA::Mat2x2f Class Reference**

Inheritance diagram for CGLA::Mat2x2f::

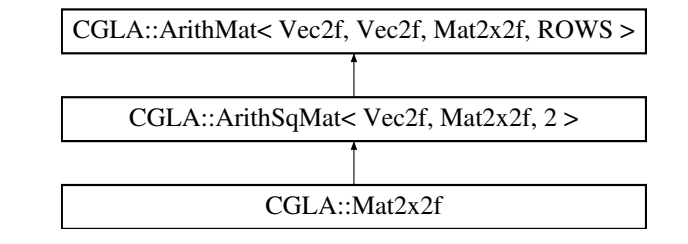

#### **Public Methods**

<span id="page-19-3"></span>• Mat $2x2f$  (Vec $2f$   $-a$ , Vec $2f$   $-b$ )

*Construct a [Mat2x2f](#page-18-1) from two [Vec2f](#page-24-3) vectors.*

<span id="page-19-4"></span>•  $Mat2x2f$  (float a, float b, float c, float d)

*Construct a [Mat2x2f](#page-18-1) from four scalars.*

<span id="page-19-5"></span>• Mat $2x2f()$ 

*Construct the 0 matrix.*

#### **3.6.1 Detailed Description**

Two by two float matrix. This class is useful for various vector transformations in the plane.

The documentation for this class was generated from the following file:

• Mat2x2f.h

# <span id="page-19-1"></span><span id="page-19-0"></span>**3.7 CGLA::Mat2x3f Class Reference**

Inheritance diagram for CGLA::Mat2x3f::

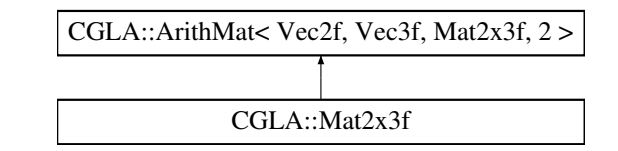

#### **Public Methods**

- <span id="page-19-6"></span>• Mat $2x3f$  (const [Vec3f](#page-26-1) & a, const Vec3f & b) *Construct [Mat2x3f](#page-19-1) from two [Vec3f](#page-26-1) vectors (vectors become rows).*
- <span id="page-19-7"></span>• Mat $2x3f()$

*Construct 0 matrix.*

<span id="page-19-8"></span>• [Mat2x3f](#page-19-8) (const float ∗sa) *Construct matrix from array of values.*

#### **3.7.1 Detailed Description**

2x3 float matrix class. This class is useful for projecting a vector from 3D space to 2D.

The documentation for this class was generated from the following file:

<span id="page-19-2"></span>• Mat2x3f.h

# <span id="page-20-0"></span>**3.8 CGLA::Mat3x2f Class Reference**

Inheritance diagram for CGLA::Mat3x2f::

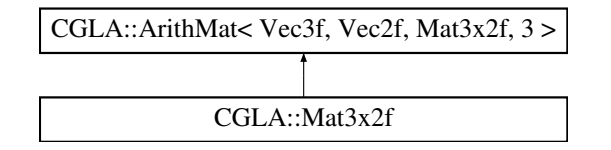

#### **3.8.2 Constructor & Destructor Documentation**

<span id="page-20-3"></span>**3.8.2.1 CGLA::Mat3x2f::Mat3x2f (const [Vec2f](#page-24-3) &** *a***, const [Vec2f](#page-24-3) &** *b***, const**  $\text{Vec2f} \& c)$  $\text{Vec2f} \& c)$  $\text{Vec2f} \& c)$  [inline]

Construct matrix from three [Vec2f](#page-24-3) vectors which become the rows of the matrix.

The documentation for this class was generated from the following file:

• Mat2x3f.h

# <span id="page-20-2"></span><span id="page-20-1"></span>**3.9 CGLA::Mat3x3f Class Reference**

Inheritance diagram for CGLA::Mat3x3f::

#### **Public Methods**

- <span id="page-20-4"></span>• Mat $3x2f$  (const [Vec2f](#page-24-3) & a, const Vec2f & b, const Vec2f & c)
- Mat $3x2f()$

*Construct 0 matrix.*

<span id="page-20-5"></span>• [Mat3x2f](#page-20-5) (const float ∗sa)

*Construct matrix from array of values.*

#### **3.8.1 Detailed Description**

3x2 float matrix class. This class is useful for going from plane to 3D coordinates.

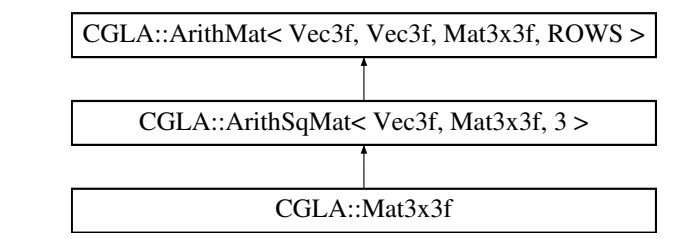

#### **Public Methods**

<span id="page-20-6"></span>• Mat $3x3f$  (Vec $3f$   $a$ , Vec $3f$   $b$ , Vec $3f$   $c$ )

*Construct matrix from 3 [Vec3f](#page-26-1) vectors.*

#### **3.10 CGLA::Mat4x4f Class Reference 22**

<span id="page-21-2"></span>• Mat $3x3f()$ 

*Construct the 0 matrix.*

<span id="page-21-3"></span>• [Mat3x3f](#page-21-3) (float a)

*Construct a matrix from a single scalar value.*

#### **3.9.1 Detailed Description**

3 by 3 float matrix. This class will typically be used for rotation or scaling matrices for 3D vectors.

The documentation for this class was generated from the following file:

<span id="page-21-1"></span>• Mat3x3f.h

# <span id="page-21-0"></span>**3.10 CGLA::Mat4x4f Class Reference**

Inheritance diagram for CGLA::Mat4x4f::

- <span id="page-21-4"></span>• Mat $4x4f$  (Vec $4f$   $-a$ , Vec $4f$   $-b$ , Vec $4f$   $-c$ , Vec $4f$   $-d$ ) *Construct a [Mat4x4f](#page-21-1) from four [Vec4f](#page-30-1) vectors.*
- <span id="page-21-5"></span>• Mat $4x4f()$

**Public Methods**

*Construct the 0 matrix.*

<span id="page-21-6"></span>• [Mat4x4f](#page-21-6) (const float ∗sa)

*Construct from a pointed to array of 16 floats.*

- const [Vec3f](#page-26-1) mul 3D [vector](#page-22-2) (const Vec3f &v) const
- const [Vec3f](#page-26-1) mul 3D [point](#page-22-3) (const Vec3f &v) const
- const [Vec3f](#page-26-1) [project](#page-22-4)\_3D\_point (const Vec3f &v) const

CGLA::Mat4x4f CGLA::ArithSqMat< Vec4f, Mat4x4f, 4 > CGLA::ArithMat< Vec4f, Vec4f, Mat4x4f, ROWS >

#### **3.10.1 Detailed Description**

Four by four float matrix. This class is useful for transformations such as perspective projections or translation where 3x3 matrices do not suffice.

#### **3.10.2 Member Function Documentation**

<span id="page-22-3"></span>**3.10.2.1 const [Vec3f](#page-26-1) CGLA::Mat4x4f::mul 3D point (const [Vec3f](#page-26-1) &** *v***) const** [inline]

Multiply 3D point onto matrix. Here the fourth coordinate becomes 1 to ensure that the point is translated. Note that the vector is converted back into a [Vec3f](#page-26-1) without any division by w. This is deliberate: Typically,  $w=1$  except for projections. If we are doing projection, we can use project 3D point instead

#### **3.10.2.2 const [Vec3f](#page-26-1) CGLA::Mat4x4f::mul 3D vector (const [Vec3f](#page-26-1) &** *v***) const** [inline]

Multiply vector onto matrix. Here the fourth coordinate is se to 0. This removes any translation from the matrix. Useful if one wants to transform a vector which does not represent a point but a direction. Note that this is not correct for transforming normal vectors if the matric contains anisotropic scaling.

#### **3.10.2.3 const [Vec3f](#page-26-1) CGLA::Mat4x4f::project 3D point (const [Vec3f](#page-26-1) &** *v***) const** [inline]

Multiply 3D point onto matrix. We set  $w=1$  before multiplication and divide by w after multiplication.

The documentation for this class was generated from the following file:

#### <span id="page-22-1"></span>• Mat4x4f.h

# <span id="page-22-0"></span>**3.11 CGLA::Quaternion Class Reference**

#### **Public Methods**

<span id="page-22-5"></span>• **[Quaternion](#page-22-5)** ()

*Construct 0 quaternion.*

- <span id="page-22-6"></span>• [Quaternion](#page-22-6) (const [Vec3f](#page-26-1)  $_qv$ , float  $_qw=1$ ) *Construct quaternion from vector and scalar.*
- <span id="page-22-7"></span><span id="page-22-2"></span>• [Quaternion](#page-22-7) (float x, float y, float z, float \_qw) *Construct quaternion from four scalars.*
- <span id="page-22-8"></span>• void [set](#page-22-8) (float x, float y, float z, float  $_q$ w) *Assign values to a quaternion.*
- <span id="page-22-9"></span><span id="page-22-4"></span>• void [get](#page-22-9) (float &x, float &y, float &z, float &  $\alpha$ w) const *Get values from a quaternion.*
- <span id="page-22-10"></span>• [Mat3x3f](#page-20-2) get\_[mat3x3f](#page-22-10) () const *Get a 3x3 rotation matrix from a quaternion.*

#### **3.11 CGLA::Quaternion Class Reference 24**

- <span id="page-23-0"></span>• Mat $4x4f$  get\_mat $4x4f$  () const *Get a 4x4 rotation matrix from a quaternion.*
- <span id="page-23-1"></span>• void [make](#page-23-1)\_rot (float angle, const [Vec3f](#page-26-1)  $\&$ ) *Construct a [Quaternion](#page-22-1) from an angle and axis of rotation.*
- void [make](#page-23-2) rot (const [Vec3f](#page-26-1) &, const [Vec3f](#page-26-1) &)
- <span id="page-23-3"></span>• void [get](#page-23-3)\_rot (float &angle, [Vec3f](#page-26-1) &) *Obtain angle of rotation and axis.*
- <span id="page-23-4"></span>• Quaternion [operator](#page-23-4) ∗ (Quaternion quat) const *Multiply two quaternions. (Combine their rotation).*
- <span id="page-23-5"></span>• Quaternion [operator](#page-23-5) ∗ (float scalar) const *Multiply scalar onto quaternion.*
- <span id="page-23-6"></span>• Quaternion operator + (Quaternion quat) const *Add two quaternions.*
- <span id="page-23-7"></span>• Quaternion *[inverse](#page-23-7)* () const *Invert quaternion.*
- <span id="page-23-8"></span>• Quaternion [conjugate](#page-23-8) () const *Return conjugate quaternion.*
- <span id="page-23-9"></span>• float [norm](#page-23-9) () const *Compute norm of quaternion.*
- <span id="page-23-10"></span>• Quaternion [normalize](#page-23-10) () *Normalize quaternion.*
- <span id="page-23-11"></span>• [Vec3f](#page-26-1) [apply](#page-23-11) (const Vec3f &vec) const *Rotate vector according to quaternion.*

#### **Public Attributes**

- <span id="page-23-12"></span>• [Vec3f](#page-26-1) [qv](#page-23-12) *Vector part of quaternion.*
- <span id="page-23-13"></span>• float [qw](#page-23-13) *Scalar part of quaternion.*

#### **3.11.1 Detailed Description**

A Quaterinion class. Quaternions are algebraic entities useful for rotation.

#### **3.11.2 Member Function Documentation**

<span id="page-23-2"></span>**3.11.2.1 void CGLA::Quaternion::make rot (const [Vec3f](#page-26-1) &, const [Vec3f](#page-26-1) &)**

Construct a [Quaternion](#page-22-1) rotating from the direction given by the first argument to the direction given by the second.

The documentation for this class was generated from the following file:

• Quaternion.h

# <span id="page-24-2"></span><span id="page-24-0"></span>**3.12 CGLA::UnitVector Class Reference**

#### **Public Methods**

<span id="page-24-4"></span>• [UnitVector](#page-24-4) (const [Vec3f](#page-26-1) &v)

*Construct unitvector from normal vector.*

<span id="page-24-5"></span>• [UnitVector](#page-24-5) ()

*Construct default unit vector.*

<span id="page-24-6"></span> $\bullet$  $\bullet$  float t () const

*Get theta angle.*

<span id="page-24-7"></span>• [f](#page-24-7)loat  $f()$  const

*Get phi angle.*

<span id="page-24-8"></span>• [operator Vec3f](#page-24-8) () const

*Reconstruct [Vec3f](#page-26-1) from unit vector.*

<span id="page-24-9"></span>• bool [operator==](#page-24-9) (const UnitVector &u) const *Test for equality.*

#### **3.12.1 Detailed Description**

The [UnitVector](#page-24-2) stores a unit length vector as two angles.

A vector stored as two (fix point) angles is much smaller than vector stored in the usual way. On a 32 bit architecture this class should take up four bytes. not too bad.

The documentation for this class was generated from the following file:

• UnitVector.h

# <span id="page-24-3"></span><span id="page-24-1"></span>**3.13 CGLA::Vec2f Class Reference**

Inheritance diagram for CGLA::Vec2f::

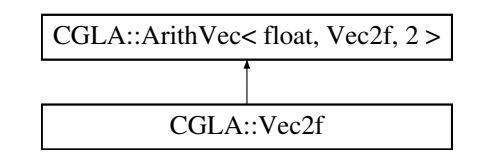

#### **Public Methods**

- <span id="page-24-10"></span>• float [length](#page-24-10) () const
	- *Return Euclidean length.*
- <span id="page-24-11"></span>• void [normalize](#page-24-11) ()

*Normalize vector.*

#### **3.13.1 Detailed Description**

2D floating point vector

The documentation for this class was generated from the following file:

• Vec2f.h

# <span id="page-25-2"></span><span id="page-25-0"></span>**3.14 CGLA::Vec2i Class Reference**

Inheritance diagram for CGLA::Vec2i::

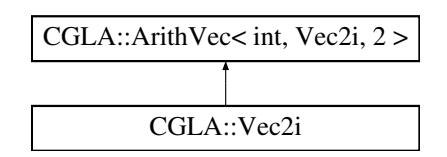

#### **Public Methods**

<span id="page-25-4"></span> $\bullet$  [Vec2i](#page-25-4)()

*Construct 0 vector.*

<span id="page-25-5"></span>• Vec $2i$  (int  $-a$ , int  $-b$ )

*Construct 2D int vector.*

<span id="page-25-6"></span>• [Vec2i](#page-25-6) (const [Vec2f](#page-24-3) &v) *Convert from 2D float vector.*

**3.14.1 Detailed Description**

2D Integer vector.

The documentation for this class was generated from the following file:

• Vec2i.h

# <span id="page-25-3"></span><span id="page-25-1"></span>**3.15 CGLA::Vec3d Class Reference**

Inheritance diagram for CGLA::Vec3d::

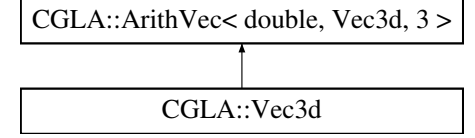

<span id="page-26-10"></span><span id="page-26-9"></span><span id="page-26-8"></span><span id="page-26-7"></span><span id="page-26-6"></span><span id="page-26-5"></span><span id="page-26-4"></span><span id="page-26-3"></span><span id="page-26-2"></span><span id="page-26-1"></span><span id="page-26-0"></span>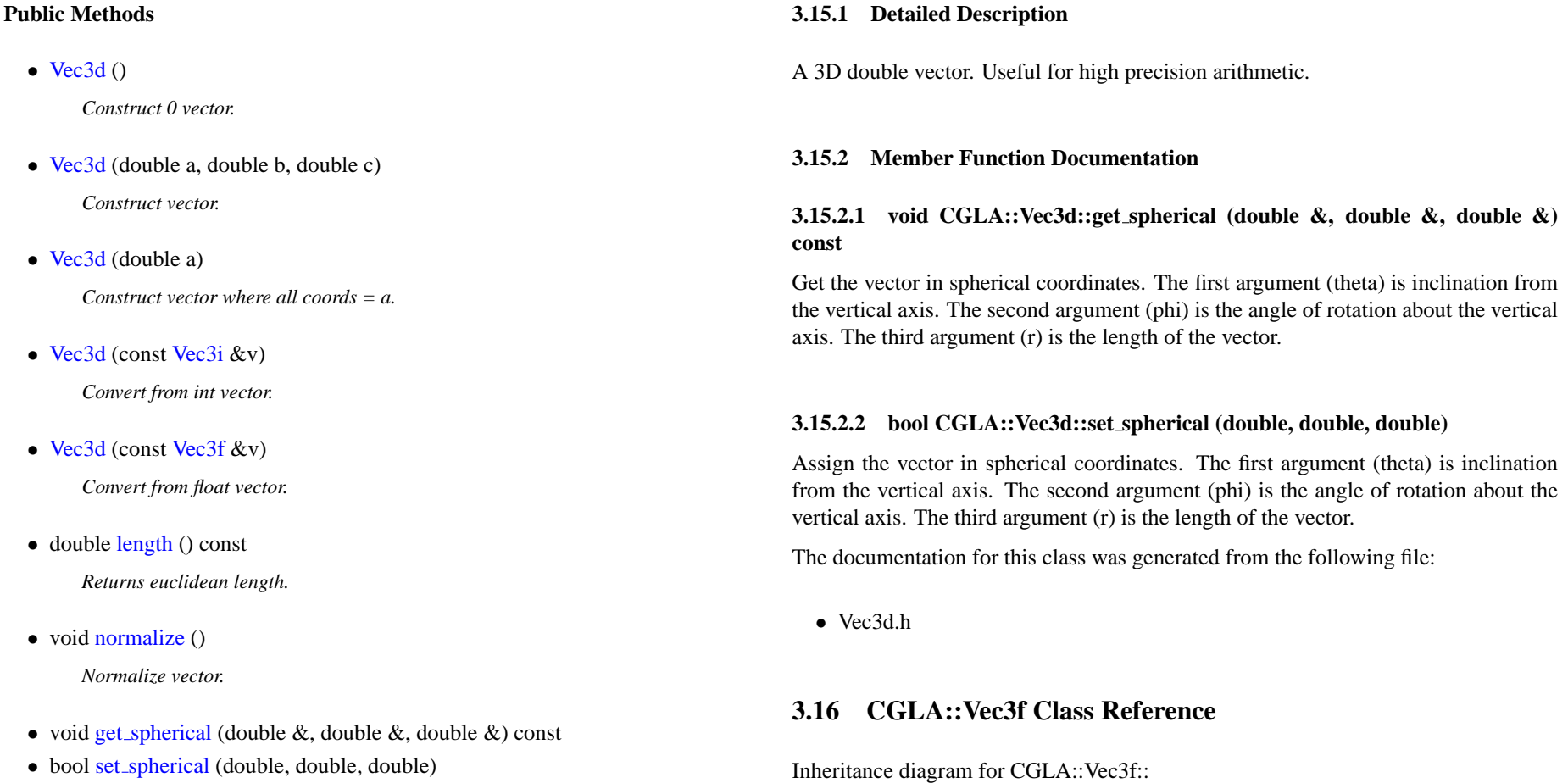

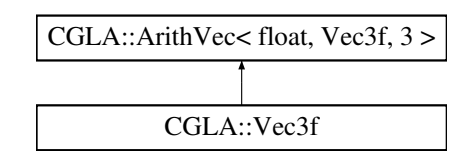

#### **Public Methods**

<span id="page-27-0"></span> $\bullet$  [Vec3f](#page-27-0) ()

*Construct 0 vector.*

- <span id="page-27-1"></span>• [Vec3f](#page-27-1) (float a, float b, float c) *Construct a 3D float vector.*
- <span id="page-27-2"></span>• [Vec3f](#page-27-2) (float a)

*Construct a vector with 3 identical coordinates.*

<span id="page-27-3"></span>• [Vec3f](#page-27-3) (const [Vec3i](#page-28-2) &v)

*Construct from a 3D int vector.*

<span id="page-27-4"></span>• [Vec3f](#page-27-4) (const [Vec3usi](#page-29-1) &v)

*Construct from a 3D unsigned int vector.*

<span id="page-27-5"></span>• [Vec3f](#page-27-5) (const [Vec3d](#page-25-3) &) *Construct from a 3D double vector.* <span id="page-27-6"></span>• [Vec3f](#page-27-6) (const [Quaternion](#page-22-1) &)

*Construct from a [Quaternion.](#page-22-1) ((NOTE: more explanation needed)).*

- <span id="page-27-7"></span>• float [length](#page-27-7) () const *Compute Euclidean length.*
	-
- <span id="page-27-8"></span>• void [normalize](#page-27-8) () *Normalize vector.*
- void get [spherical](#page-27-9) (float &, float &, float  $\&$ ) const
- void set\_[spherical](#page-27-10) (float, float, float)

#### **3.16.1 Detailed Description**

3D float vector. Class [Vec3f](#page-26-1) is the vector typically used in 3D computer graphics. The class has many constructors since we may need to convert from other vector types. Most of these are explicit to avoid automatic conversion.

#### **3.16.2 Member Function Documentation**

#### <span id="page-27-9"></span>**3.16.2.1 void CGLA::Vec3f::get spherical (float &, float &, float &) const**

<span id="page-27-10"></span>Get the vector in spherical coordinates. The first argument (theta) is inclination from the vertical axis. The second argument (phi) is the angle of rotation about the vertical axis. The third argument (r) is the length of the vector.

#### **3.16.2.2 void CGLA::Vec3f::set spherical (float, float, float)**

Assign the vector in spherical coordinates. The first argument (theta) is inclination from the vertical axis. The second argument (phi) is the angle of rotation about the vertical axis. The third argument (r) is the length of the vector.

The documentation for this class was generated from the following file:

• Vec3f.h

# <span id="page-28-2"></span><span id="page-28-0"></span>**3.17 CGLA::Vec3i Class Reference**

Inheritance diagram for CGLA::Vec3i::

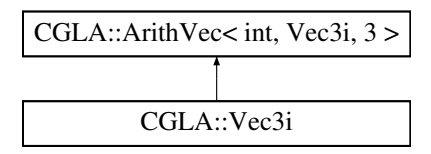

#### **Public Methods**

<span id="page-28-4"></span> $\bullet$  [Vec3i](#page-28-4) ()

*Construct 0 vector.*

<span id="page-28-5"></span>• Vec $3i$  (int  $-a$ , int  $-b$ , int  $-c$ )

*Construct a 3D integer vector.*

<span id="page-28-6"></span>• [Vec3i](#page-28-6) (int a)

*Construct a 3D integer vector with 3 identical coordinates.*

- <span id="page-28-7"></span>• Vec $3i$  (const Vec $3f$  &v) *Construct from a [Vec3f.](#page-26-1)*
- <span id="page-28-8"></span>• [Vec3i](#page-28-8) (const [Vec3uc](#page-28-3) &v) *Construct from a [Vec3uc.](#page-28-3)*
- <span id="page-28-9"></span>• Vec $3i$  (const Vec $3usi$  &v) *Construct from a [Vec3usi.](#page-29-1)*

#### **3.17.1 Detailed Description**

3D integer vector. This class does not really extend the template and hence provides only the basic facilities of an [ArithVec.](#page-14-1) The class is typically used for indices to 3D voxel grids.

The documentation for this class was generated from the following file:

• Vec3i.h

# <span id="page-28-3"></span><span id="page-28-1"></span>**3.18 CGLA::Vec3uc Class Reference**

Inheritance diagram for CGLA::Vec3uc::

<span id="page-29-7"></span><span id="page-29-6"></span><span id="page-29-5"></span><span id="page-29-4"></span><span id="page-29-3"></span><span id="page-29-2"></span><span id="page-29-1"></span><span id="page-29-0"></span>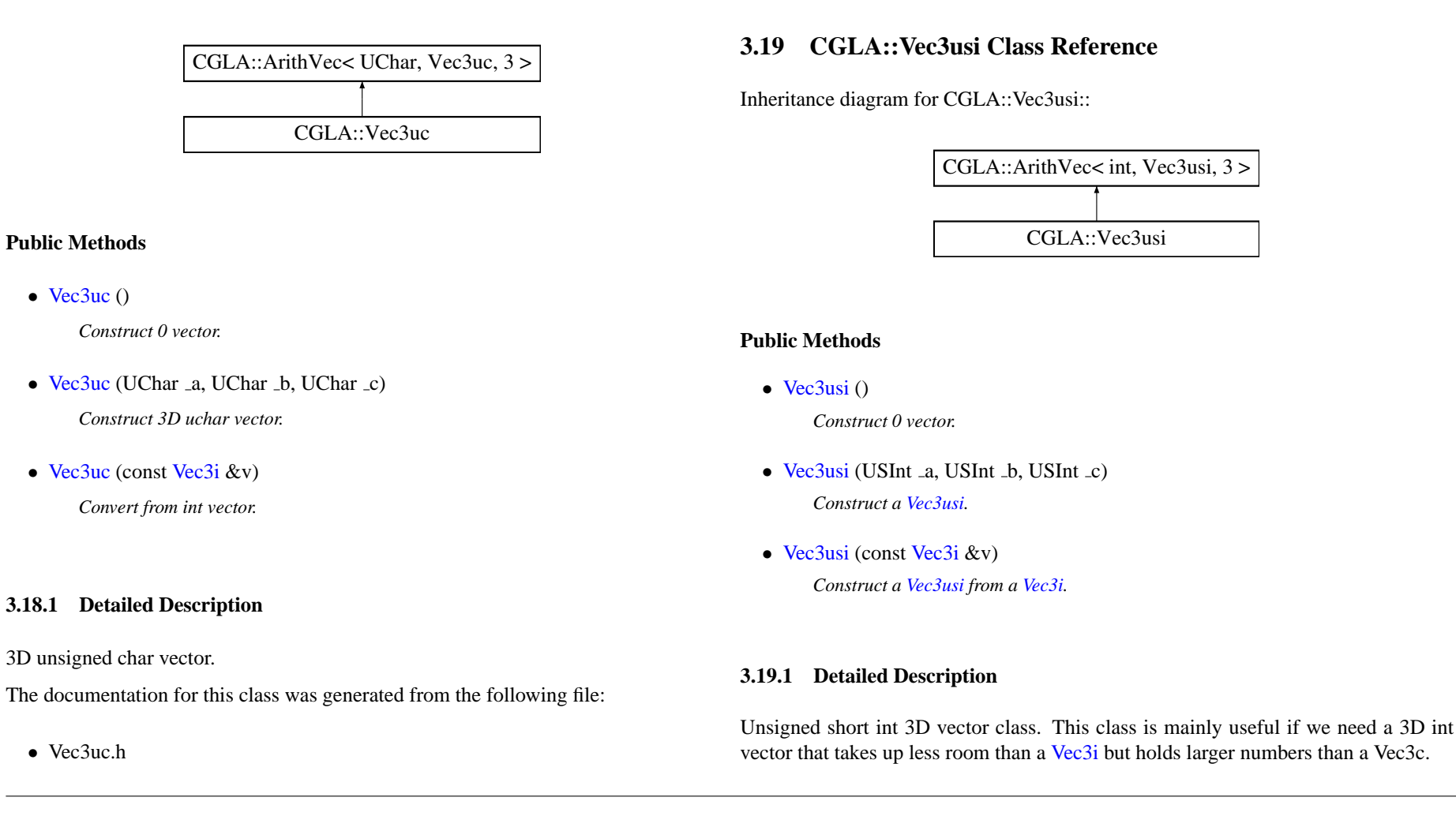

The documentation for this class was generated from the following file:

• Vec3usi.h

# <span id="page-30-1"></span><span id="page-30-0"></span>**3.20 CGLA::Vec4f Class Reference**

Inheritance diagram for CGLA::Vec4f::

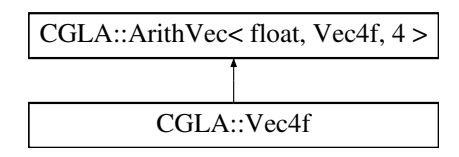

### **Public Methods**

<span id="page-30-2"></span> $\bullet$  [Vec4f](#page-30-2)()

*Construct a (0,0,0,0) homogenous Vector.*

- <span id="page-30-3"></span>• Vec $4f$  (float  $-a$ ) *Construct a (0,0,0,0) homogenous Vector.*
- <span id="page-30-4"></span>• [Vec4f](#page-30-4) (float  $-a$ , float  $-b$ , float  $-c$ , float  $-d$ ) *Construct a 4D vector.*
- <span id="page-30-5"></span>• [Vec4f](#page-30-5) (float  $-a$ , float  $-b$ , float  $-c$ )

*Construct a homogenous vector (a,b,c,1).*

<span id="page-30-6"></span>• [Vec4f](#page-30-6) (const [Vec3f](#page-26-1) &v)

*Construct a homogenous vector from a non-homogenous.*

- <span id="page-30-7"></span>• [Vec4f](#page-30-7) (const [Vec3f](#page-26-1) &v, float  $_d$ ) *Construct a homogenous vector from a non-homogenous.*
- void de [homogenize](#page-30-8) () *Divide all coordinates by the fourth coordinate.*
- <span id="page-30-9"></span>• float [length](#page-30-9) () const *Compute Euclidean length.*

### **3.20.1 Detailed Description**

A four dimensional floating point vector. This class is also used (via typedef) for homogeneous vectors.

**3.20.2 Member Function Documentation**

<span id="page-30-8"></span>**3.20.2.1 void CGLA::Vec4f::de homogenize ()** [inline]

This function divides a vector  $(x,y,z,w)$  by w to obtain a new 4D vector where  $w=1$ .

The documentation for this class was generated from the following file:

• Vec4f.h

# <span id="page-31-1"></span><span id="page-31-0"></span>**3.21 CGLA::Vec4uc Class Reference**

Inheritance diagram for CGLA::Vec4uc::

# CGLA::Vec4uc CGLA::ArithVec< UChar, Vec4uc, 4 >

### **Public Methods**

<span id="page-31-2"></span> $\bullet$  [Vec4uc](#page-31-2) ()

*Construct 0 vector.*

<span id="page-31-3"></span>• [Vec4uc](#page-31-3) (unsigned char a)

*Construct 0 vector.*

- <span id="page-31-4"></span>• [Vec4uc](#page-31-4) (UChar \_a, UChar \_b, UChar \_c, UChar \_d) *Construct 4D uchar vector.*
- <span id="page-31-5"></span>• [Vec4uc](#page-31-5) (const [Vec4f](#page-30-1) &v)

*Convert from float vector.*

# **3.21.1 Detailed Description**

4D unsigned char vector.

The documentation for this class was generated from the following file:

• Vec4uc.h